## **CONNECT YOUR DATABASE TO YOUR LABELING SOFTWARE**

With database connections, simply select the relevant database record at print time and watch your label be automatically populated without having to manually key-in data. Not only does this save time, but it also reduces the risk for labeling errors that can cause expensive delays or rejected shipments.

[How to create database connections](https://www.teklynx.com/support/learn/product-training/creating-database-connections-teklynx?utm_source=teklynx&utm_medium=infographic&utm_campaign=better_connections)  $\blacktriangleright$ 

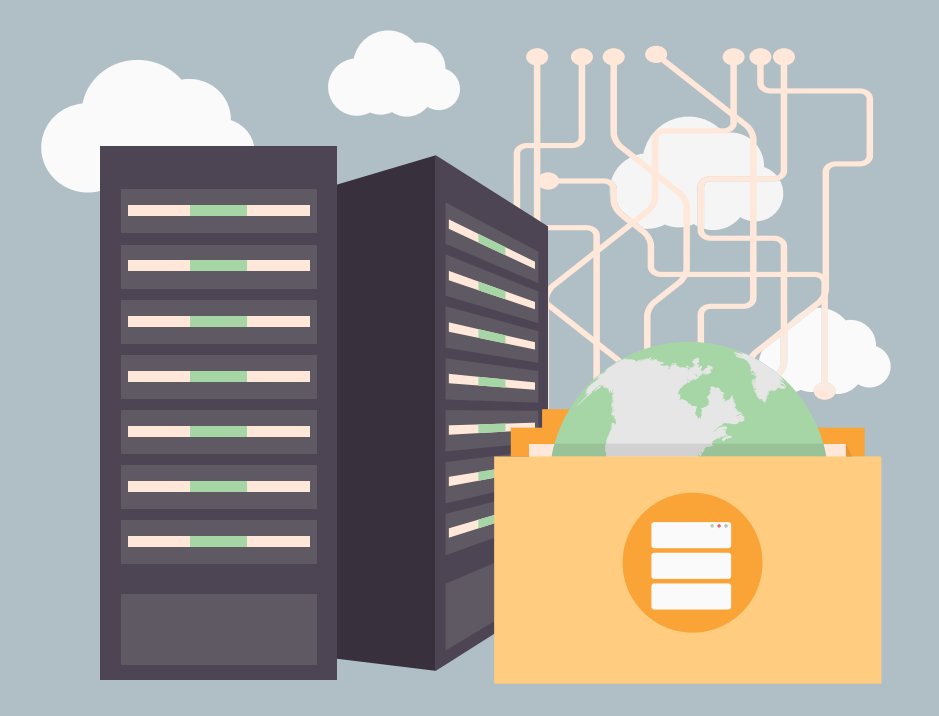

# **CREATE A CUSTOM LABEL PRINT FORM**

Customized label printing forms turn manual data entry from a difficult, time-consuming task to a quick and low-effort way to get accurate print-time data onto your label. Custom label print forms offer a wide variety of field options: text, incrementing numbers, sliders, date pickers, and more.

[How to create a custom print form](https://www.teklynx.com/support/learn/product-training/label-printing-with-forms?utm_source=teklynx&utm_medium=infographic&utm_campaign=better_connections)  $\blacktriangleright$ 

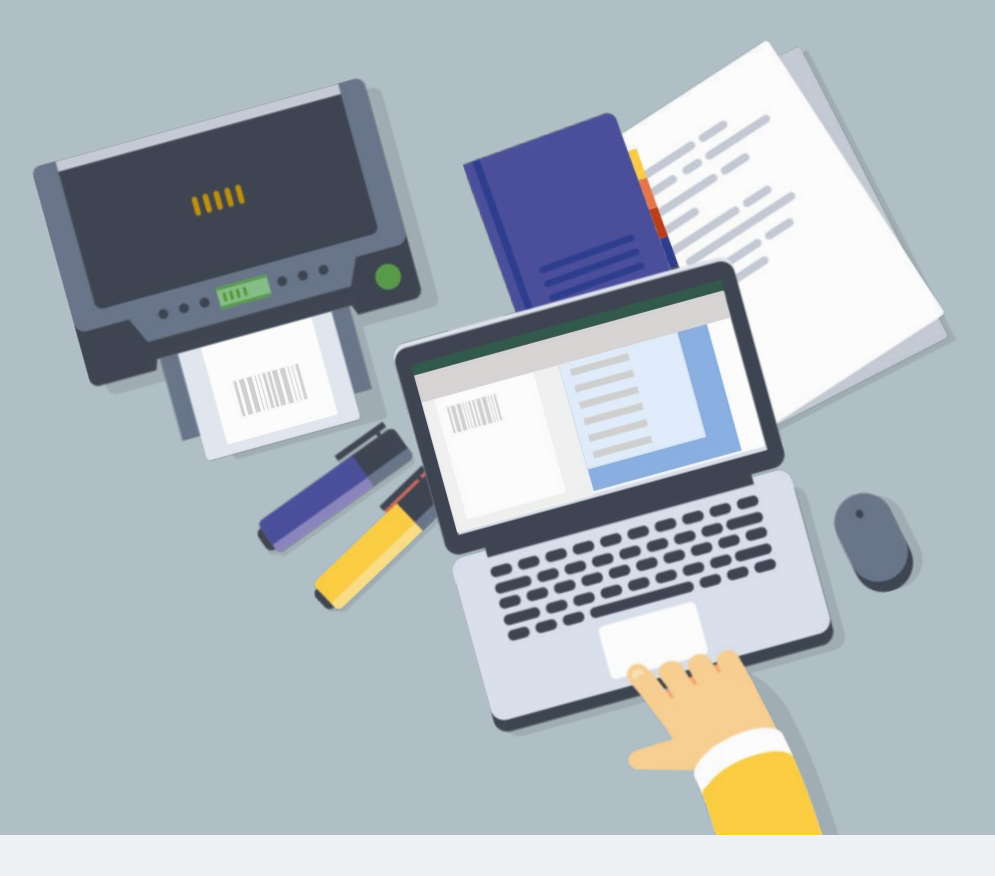

**1**

### **DESIGN LABELS USING INTUITIVE STEP-BY-STEP WIZARDS**

When you need to design new labels or generate new barcodes, use helpful wizards to make the process

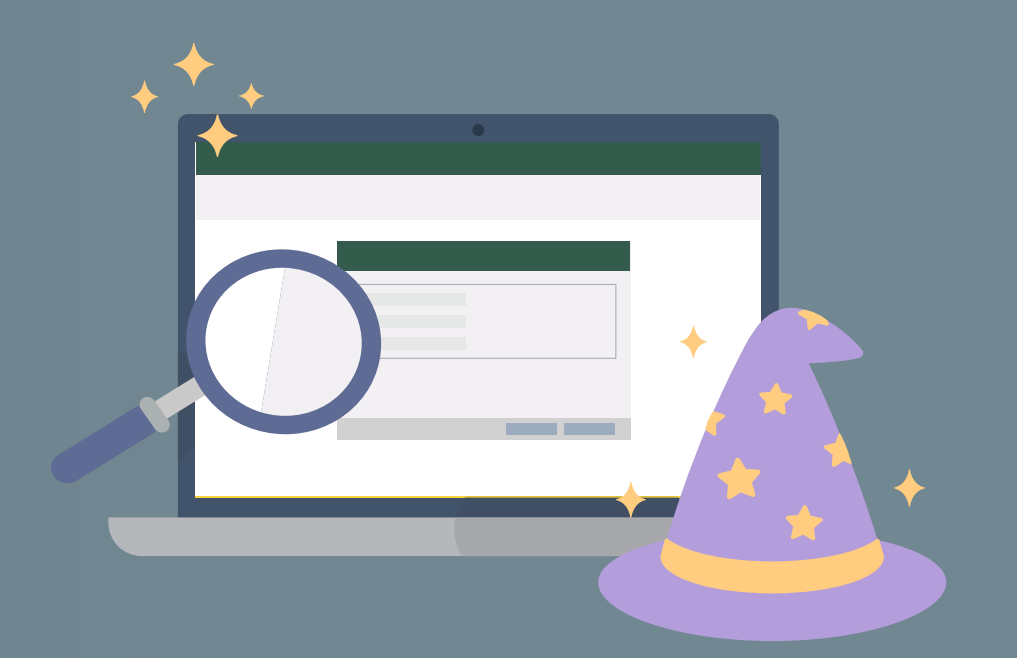

quicker and easier. Built-in wizards walk you through each step of adding text, barcodes, or images, helping you to get it right the first time.

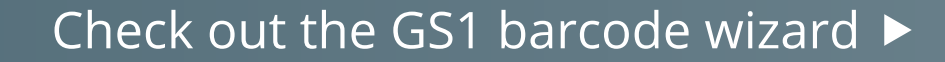

# **3**

# **HOW TO BE MORE EFFICIENT THROUGH BETTER CONNECTIONS**

**Use these tips to learn how to become more efficient in your labeling process.**

Ready to create more efficiency in your labeling environment? Download a free 30-day trial of CODESOFT barcode label design software to experience better connections for yourself. Connect better to barcode better.

### **[DOWNLOAD TRIAL](https://www.teklynx.com/products/download-trial?product=CODESOFT&utm_source=teklynx&utm_medium=infographic&utm_campaign=better_connections)**

www.teklynx.com/CODESOFT

### Follow for more labeling tips:

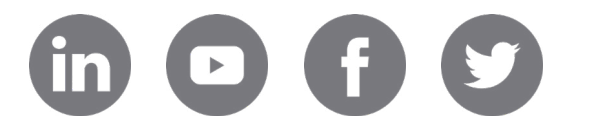

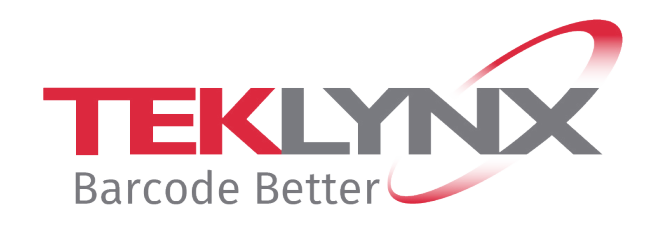